# Вложенные списки

### Двумерные вложенные списки (матрицы)

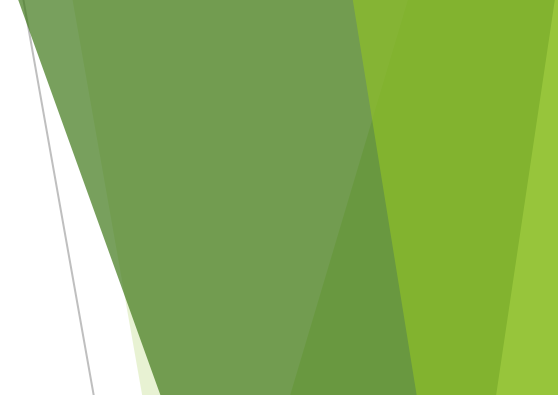

Язык Python не ограничивает нас в уровнях вложенности: элементами списка могут быть списки, элементами которых могут быть другие списки, элементами которых могут быть другие списки и так далее. Но для решения практических задач в первую очередь важно научиться работать с двумерными списками.

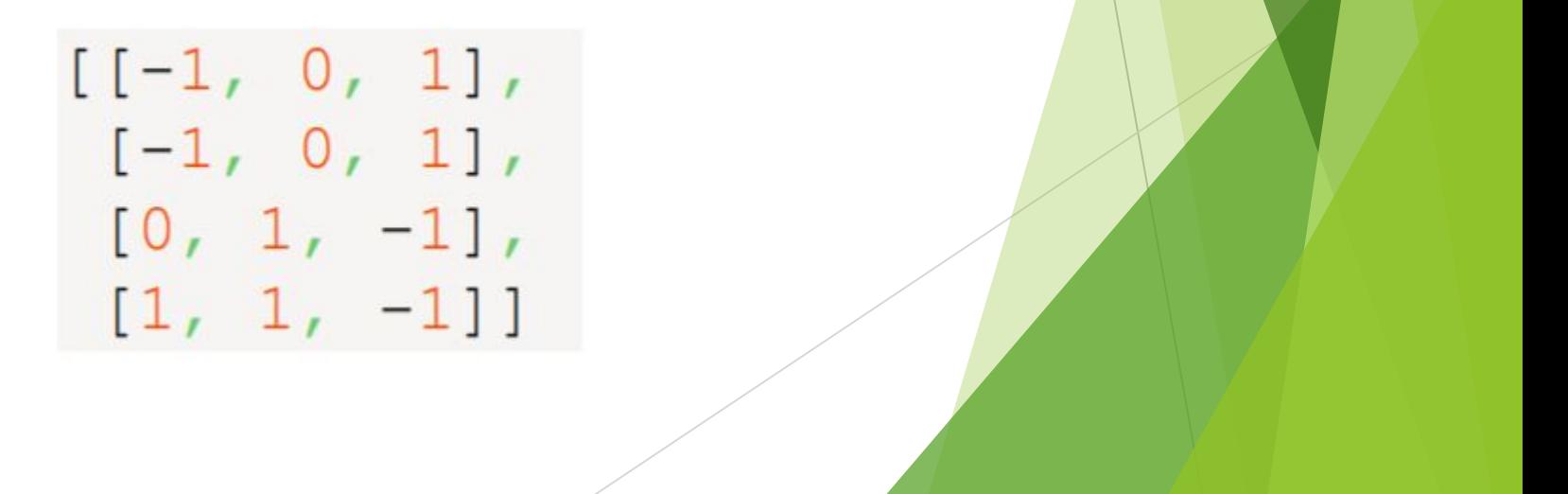

### Двумерные вложенные списки (матрицы)

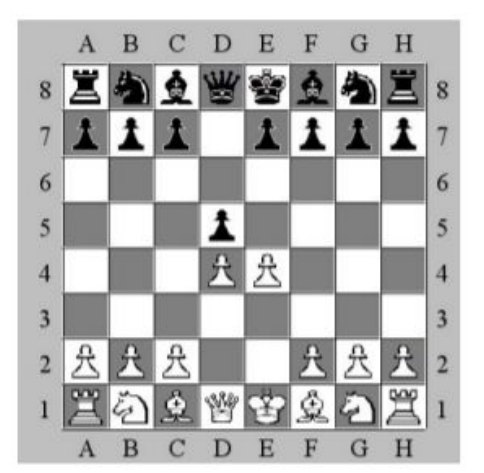

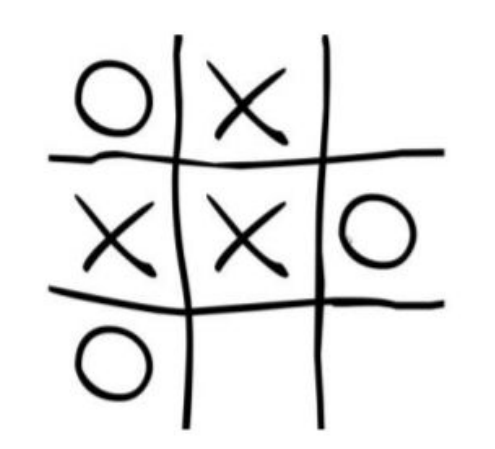

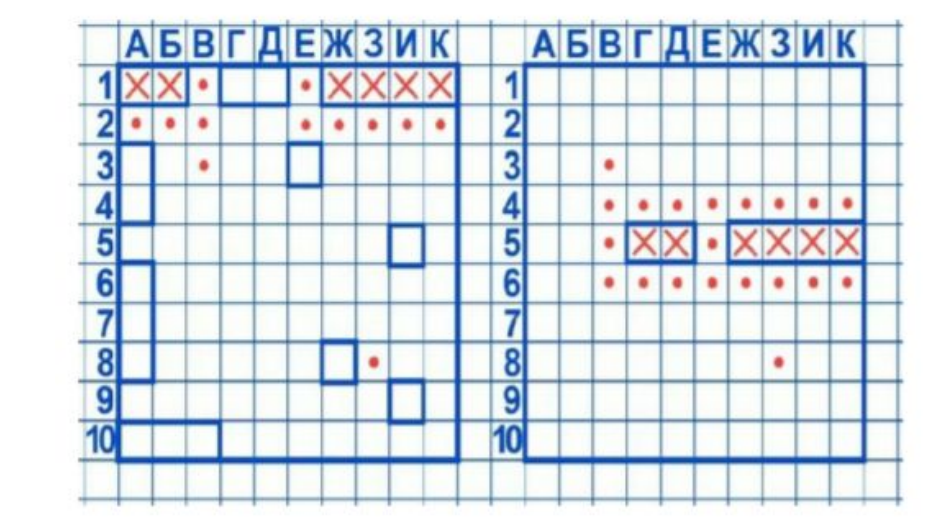

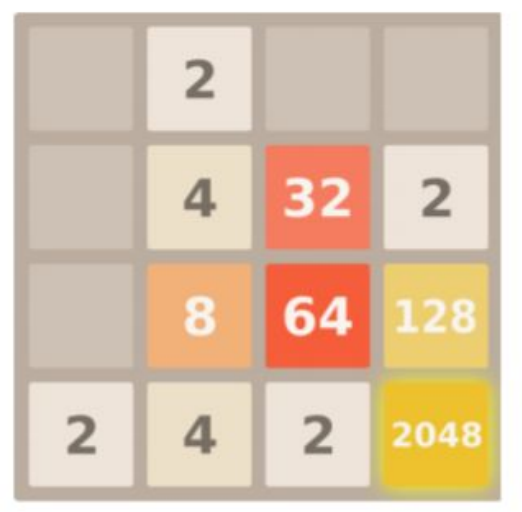

### Создание двумерного списка

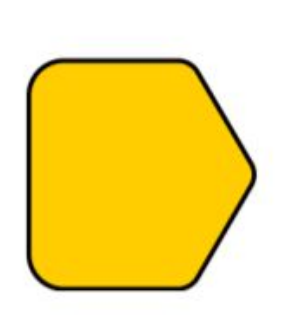

Список списков принципиально ничем не отличается от, например, списка чисел. Чтобы задать список списков в программе, мы также перечисляем элементы через запятую в квадратных скобках:

table =  $[1, 2, 3], [4, 5, 6], [7, 8, 9]$ 

Если элементы списка вводятся через клавиатуру (каждая строка таблицы на отдельной строке, всего в строк, числа в строке разделяются пробелами), то для ввода списка можно использовать следующий код:

```
table = []for i in range(n):
row = [int (el) for el in input(), split()]table.append(row)
```
#### Или так:

table =  $[\text{int}(el)$  for el in input().split()] for i in range(n)]

### Создание двумерного списка

Попробуем теперь составить список размером 10х10 элементов, заполненный нулями (такая задача нередко возникает при написании различных программ). Может показаться, что сработает конструкция HOL 101

Самый короткий способ выполнить такую задачу при помощи списочного выражения:

 $[0] * 10$  for in range  $(10)$ ]

 $[0, 0, 0, 0, 0, 0, 0, 0, 0, 0, 0],$  $[0, 0, 0, 0, 0, 0, 0, 0, 0, 0, 0],$  $[0, 0, 0, 0, 0, 0, 0, 0, 0, 0, 0],$  $[0, 0, 0, 0, 0, 0, 0, 0, 0, 0]$  $[0, 0, 0, 0, 0, 0, 0, 0, 0, 0]$ ,  $[0, 0, 0, 0, 0, 0, 0, 0, 0, 0]$  $[0, 0, 0, 0, 0, 0, 0, 0, 0, 0]$  $[0, 0, 0, 0, 0, 0, 0, 0, 0, 0]$ ,  $[0, 0, 0, 0, 0, 0, 0, 0, 0, 0]$  $[0, 0, 0, 0, 0, 0, 0, 0, 0, 0]$ 

### Создание двумерного списка

Попробуем теперь составить список размером 10х10 элементов, заполненный нулями (такая задача нередко возникает при написании различных программ). Может показаться, что сработает конструкция  $H01 \times 101$ 

Самый короткий способ выполнить такую задачу при помощи списочного выражения:

$$
[ [0] * 10 for \bigodot in range (10)]
$$

 $[0, 0, 0, 0, 0, 0, 0, 0, 0, 0, 0],$  $[0, 0, 0, 0, 0, 0, 0, 0, 0, 0, 0],$  $[0, 0, 0, 0, 0, 0, 0, 0, 0, 0, 0],$  $[0, 0, 0, 0, 0, 0, 0, 0, 0, 0]$  $[0, 0, 0, 0, 0, 0, 0, 0, 0, 0]$ ,  $[0, 0, 0, 0, 0, 0, 0, 0, 0, 0]$  $[0, 0, 0, 0, 0, 0, 0, 0, 0, 0]$  $[0, 0, 0, 0, 0, 0, 0, 0, 0, 0]$ ,  $[0, 0, 0, 0, 0, 0, 0, 0, 0, 0]$  $[0, 0, 0, 0, 0, 0, 0, 0, 0, 0]$ 

### Перебор элементов. Вывод списка на экран.

Для доступа к элементу списка мы должны указать индекс этого элемента в квадратных скобках. В случае двумерных вложенных списков мы должны указать два индекса (каждый в отдельных квадратных скобках), в случае трёхмерного списка — три индекса и так далее. В двумерном случае сначала указывается номер строки, затем — номер столбца (сначала выбирается вложенный список, а затем - элемент из него).

table =  $[1, 2, 3], [4, 5, 6], [7, 8, 9]$ print(table[0][0], table[0][1], table[1][0])

## Перебор элементов. Вывод списка на экран.  $(A3)$

Для того, чтобы перебрать все элементы матрицы (чтобы, например, вывести их на экран), обычно используются вложенные циклы. Например, список из предыдущего примера можно вывести на экран таким образом:

```
table = [1, 2, 3], [4, 5, 6], [7, 8, 9]
```

```
for i in range(3):
for j in range (3):
   print(table[i][j], endprint()
```
1. Как будет выведен список на экран? 2. Что будет, если поменять местами переменные і и ј (печатать table[j][i])? 3. Зачем нужен параметр end и почему используется символ табуляции, а не пробел? 4. Зачем нужен print без параметров? Можно ли без него обойтись? 5. Если нам нужно только вывести список на экран, можно ли обойтись одним циклом?